# **Перечень теоретических и практических заданий к дифференцированному зачету по УП.8 Учебной практики (2 курс, 4 семестр 2023-2024 уч. г.)**

**Форма контроля:** Практическая работа (Информационно-аналитический) **Описательная часть:** по выбору выполнить два теоретических и два практических задания

### **Перечень практических заданий:**

13 Наси пей №1 баланс белого у фотографии слева так, чтобы она выглядела, как изображено справа:

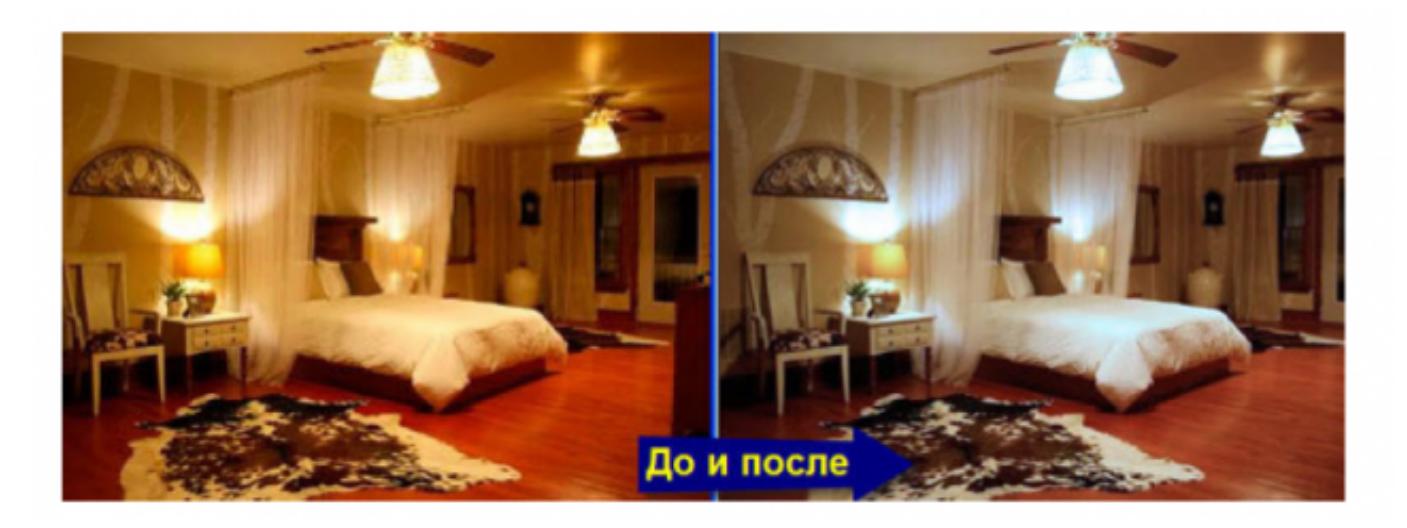

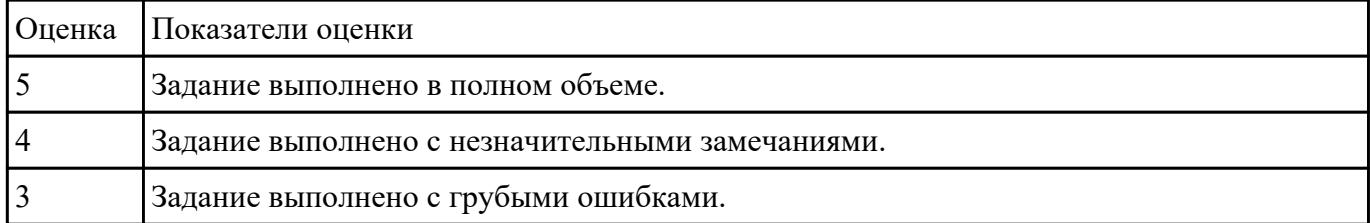

РЗадабитай<sup>с</sup>2 сайт по следующей структуре:

- 1. О Сайте: история, задачи и, миссия, новости (ленты RSS), опросы и т. п.
- 2. Услуги: услуга 1, услуга 2, другие услуги.
- 3. Проекты: перспективные, выполненные.
- 4. Справочная информация: термины, статьи, вопросы и ответы (FAQ), законодательство.
- 5. Контакты.

## 6. Карта сайта.

### 7. Реклама.

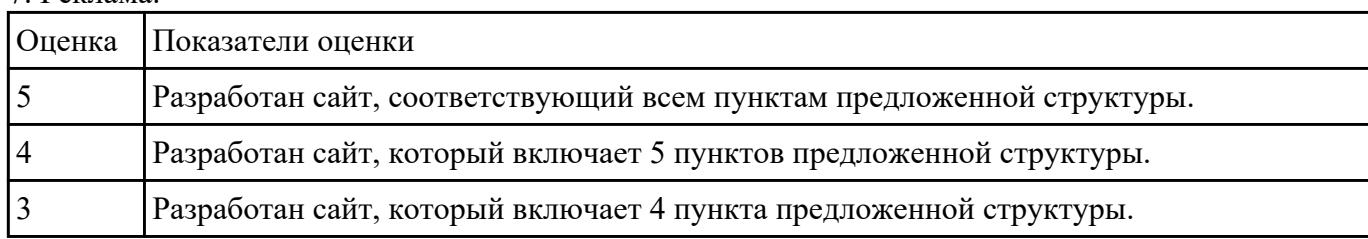

### РЗарабите №3айт по предложенному эскизу:

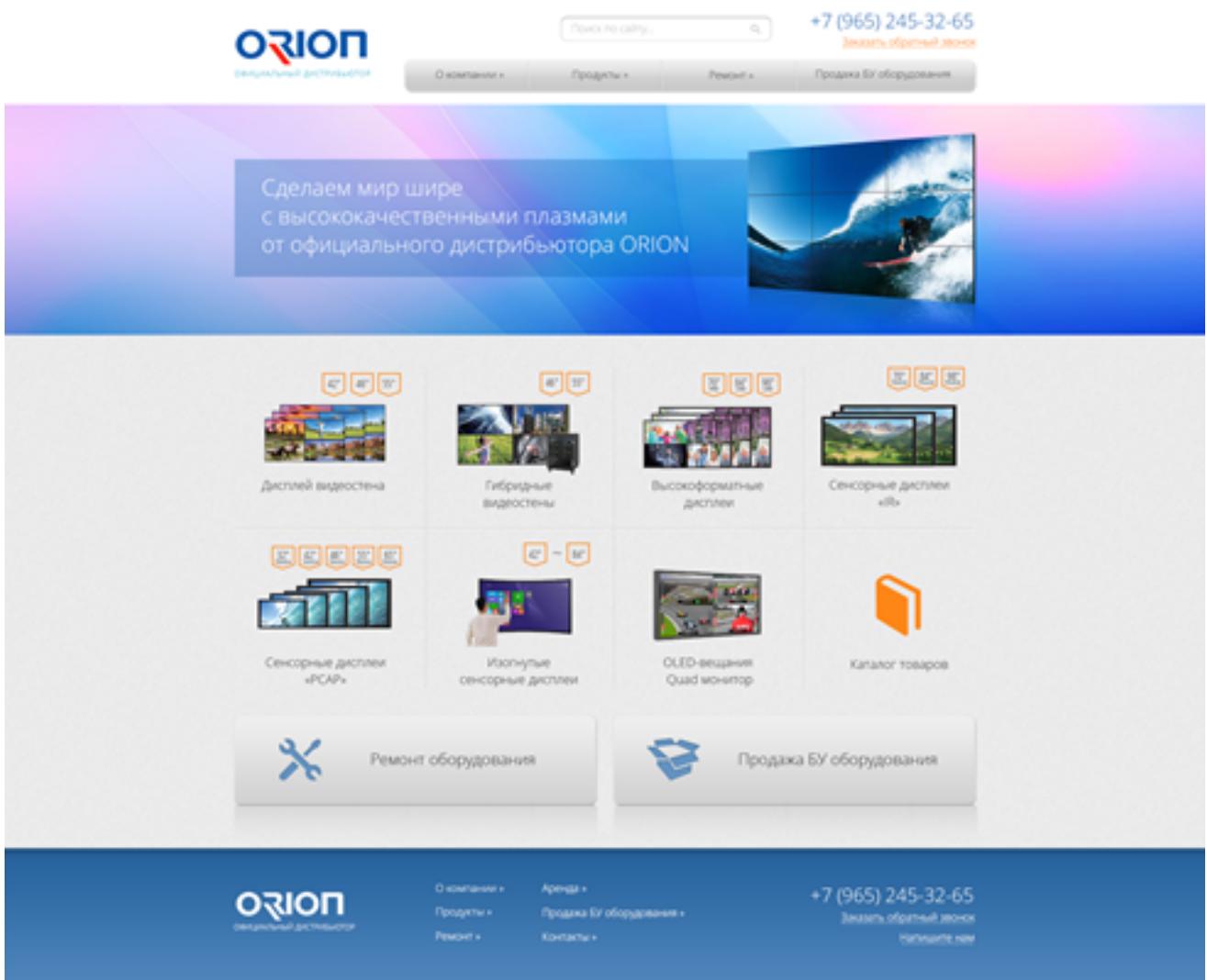

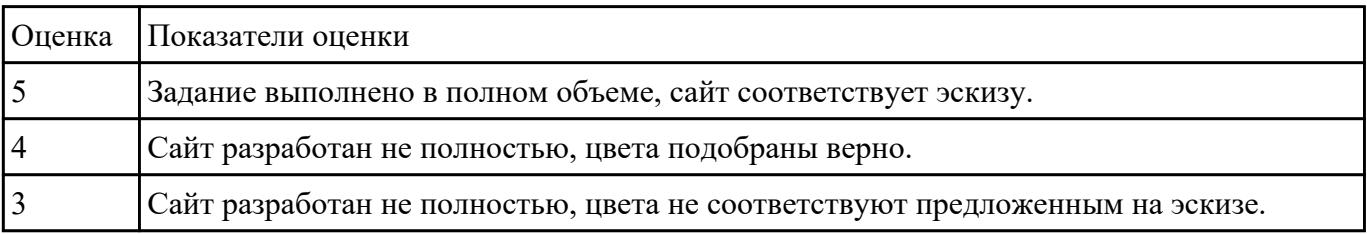

Озидание ке4ыбор сайт по следующим критериям:

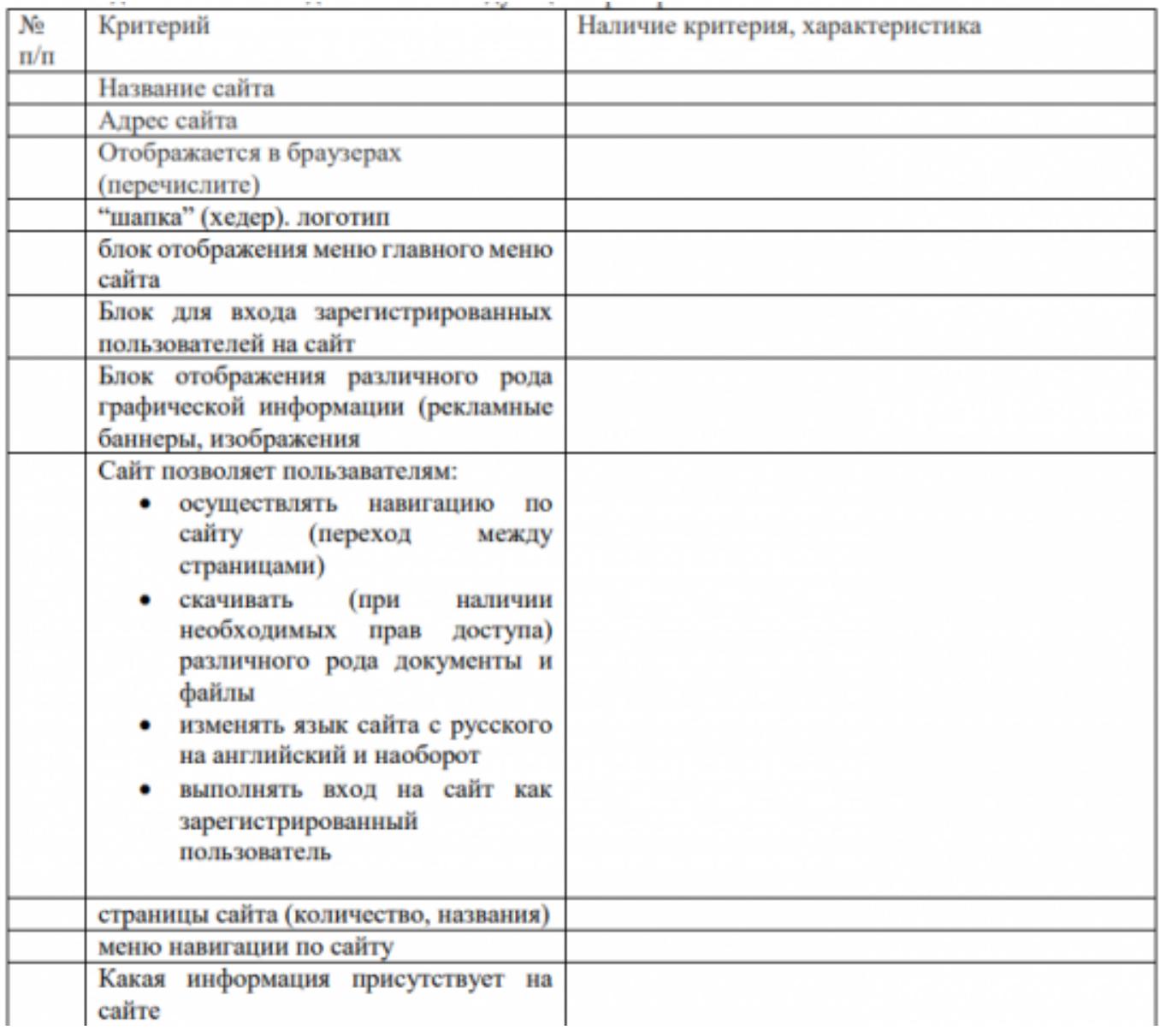

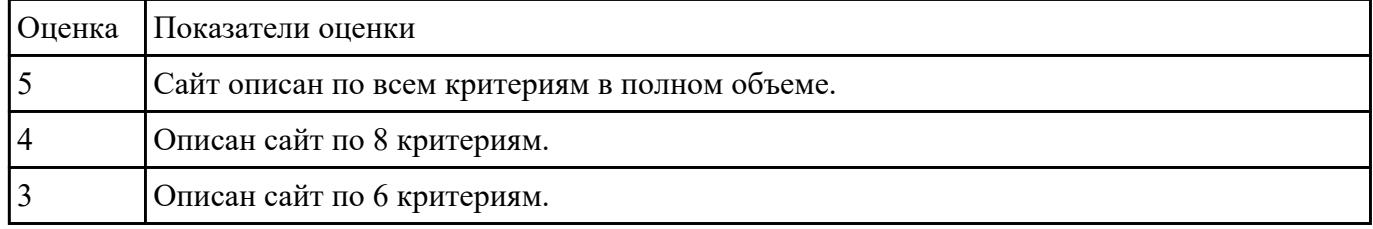

РЗаработет№5лавное меню веб-приложения в среде разработки с анализом и обоснованием его различных состояний.

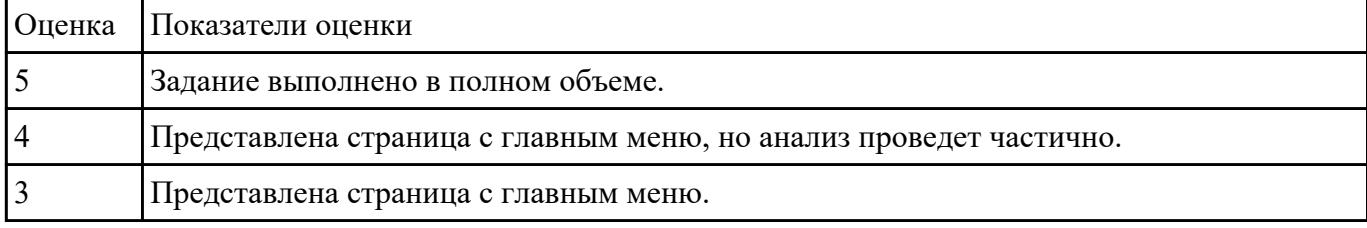

13 Провести в Соследование компании (на выбор), определив фирменный стиль.

2. Выделить носителей фирменного стиля.

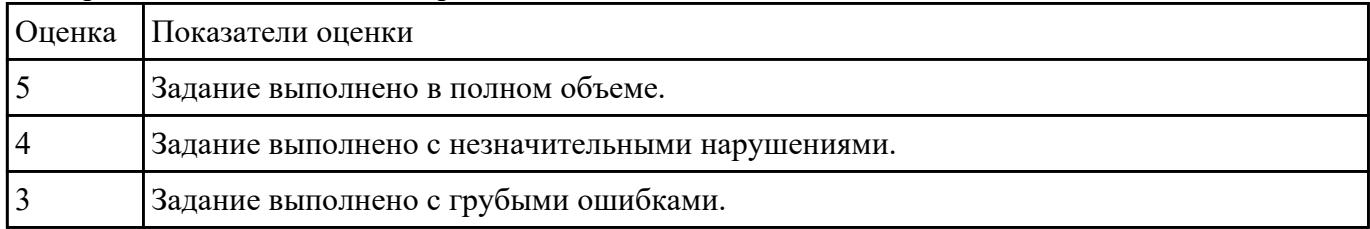

### 3. Разработать лендинг для выбранной компании.

Изланиея №7<sup>2</sup>ециальные программные средства, изменить представленный макет страницы, в соответствии с требованиями UX/UI-дизайна.

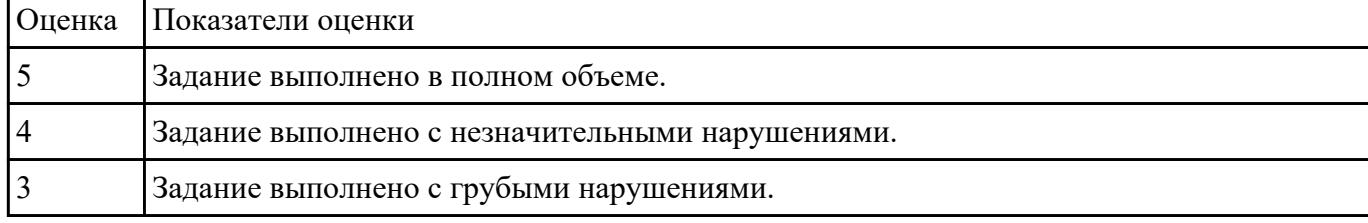

Выдиние совокупный анализ целевого рынка, подразумевающий комплекс мероприятий:

- найти среди конкурентов тех, кто занимает лидирующие позиции и изучить механизм функционирования их бизнеса;
- тщательно проанализировать рынок и его главные показатели;
- оценить каналы, по которым происходит распределение продукции и ее продвижение.

### Представить анализ.

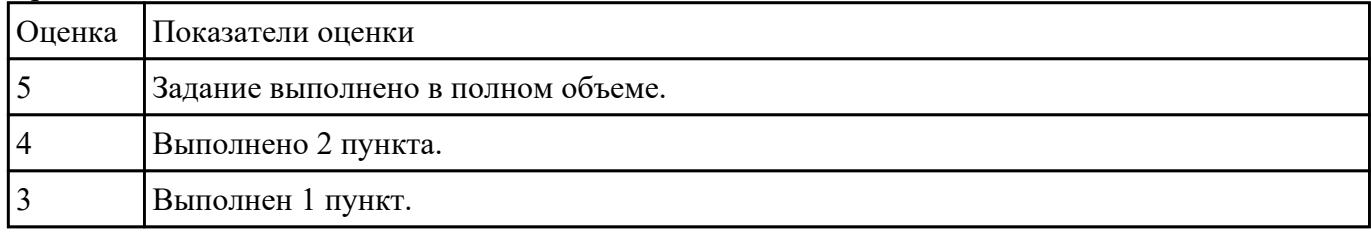

### РЗарабите №9ендинг для любой выбранной компании, учитывать все правила построения дизайна.

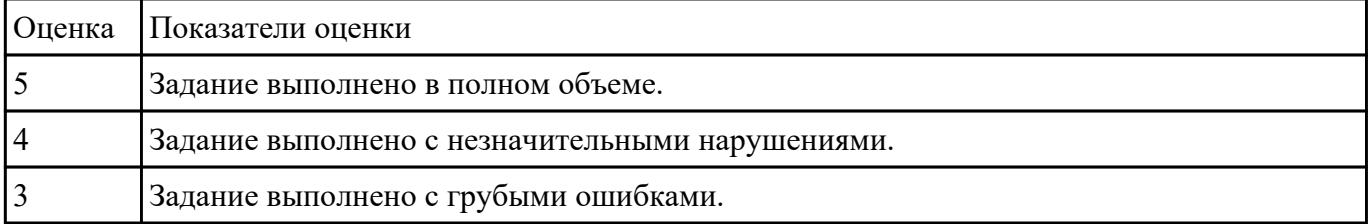

Изданиея Na10 циальные графические редакторы, спроектируйте прототипы лендинг страницы выбранной компании.

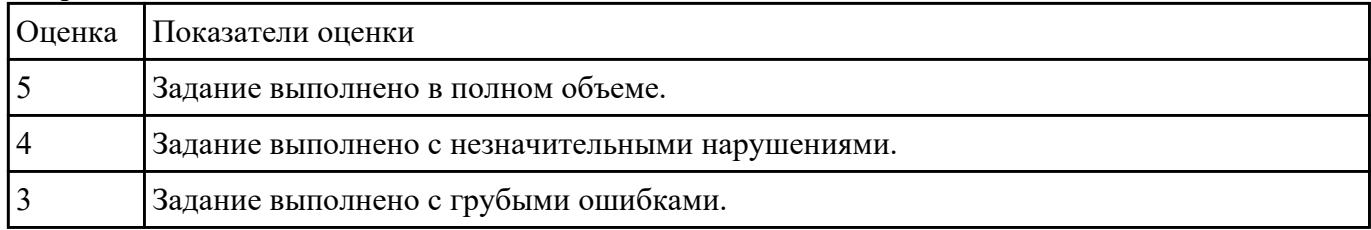

Ивалетновать в готовый дизайн-проект новые графические элементы, не нарушая общей концепции.

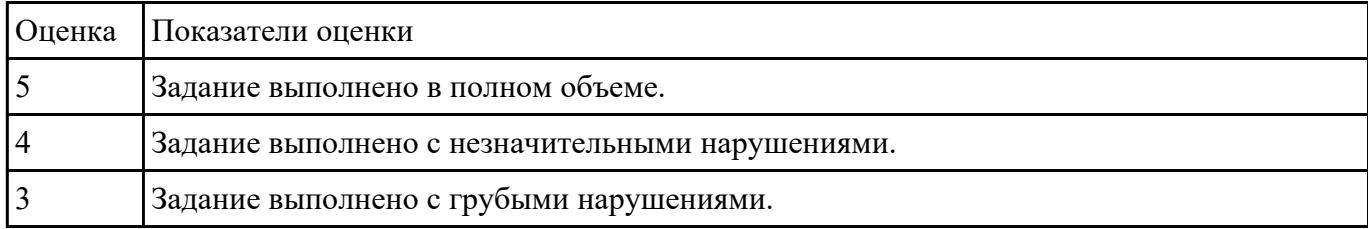